## 神石高原町 入札参加資格審査申請書 変更届 インスタンド アイスタンド アイストランド マイングランド マインスタン マインスタン マインスタン しゅうかく しゅうかい しゅうかい しゅうかい しゅうかい しゅうかい しゅうかい

入札参加資格審査申請書及び添付書類の記載事項について、下記のとおり変更しましたので届出します。

第12例 1

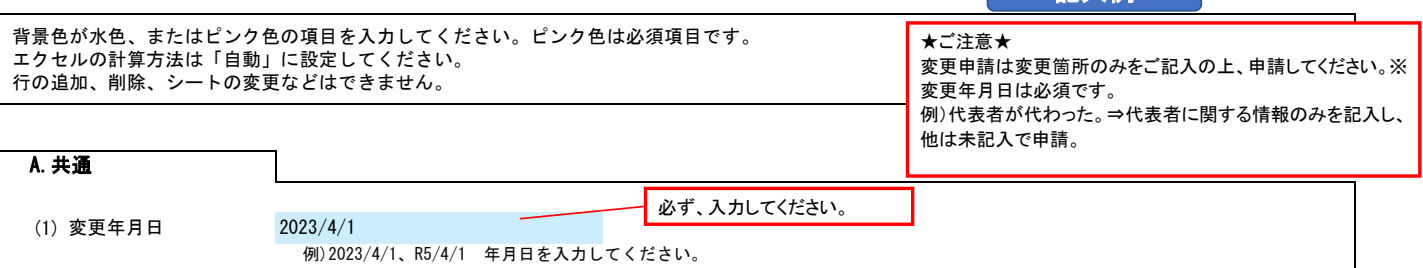

## B.主たる営業所(本社)情報

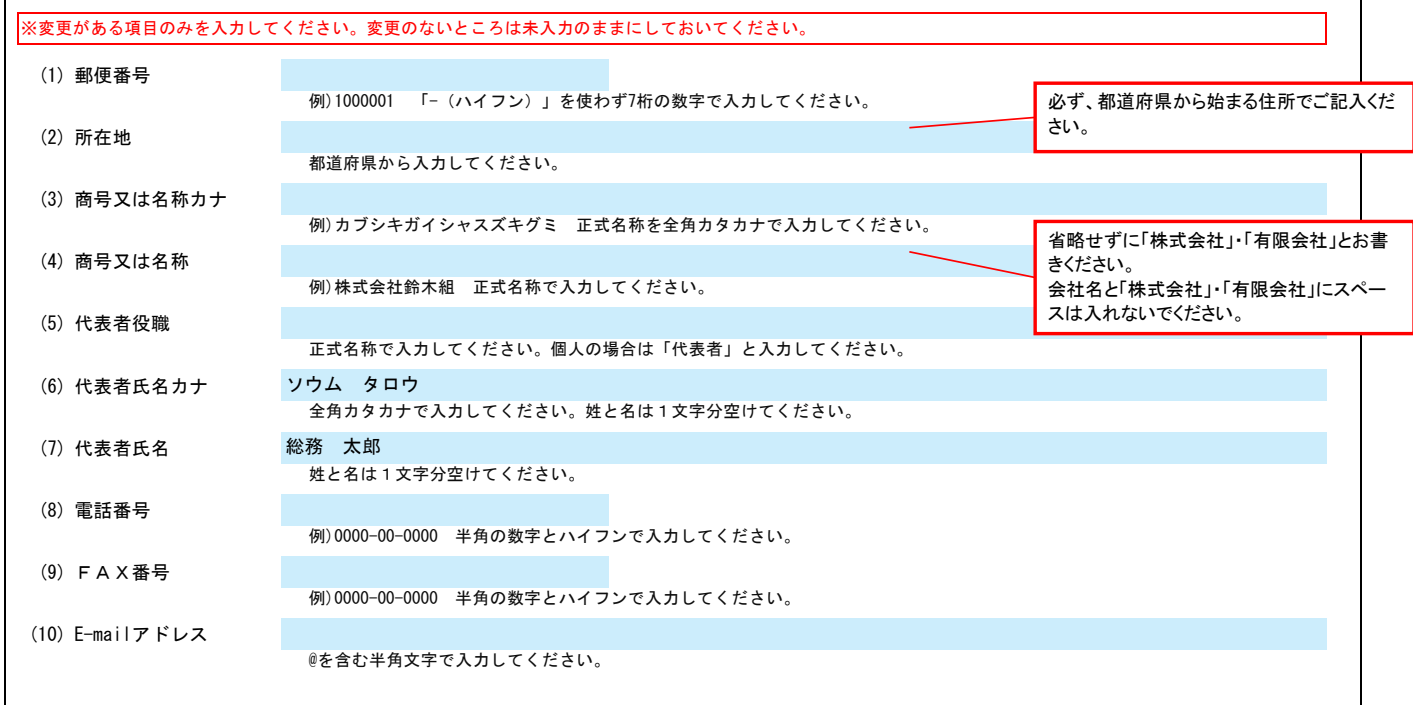

## C.契約する営業所情報

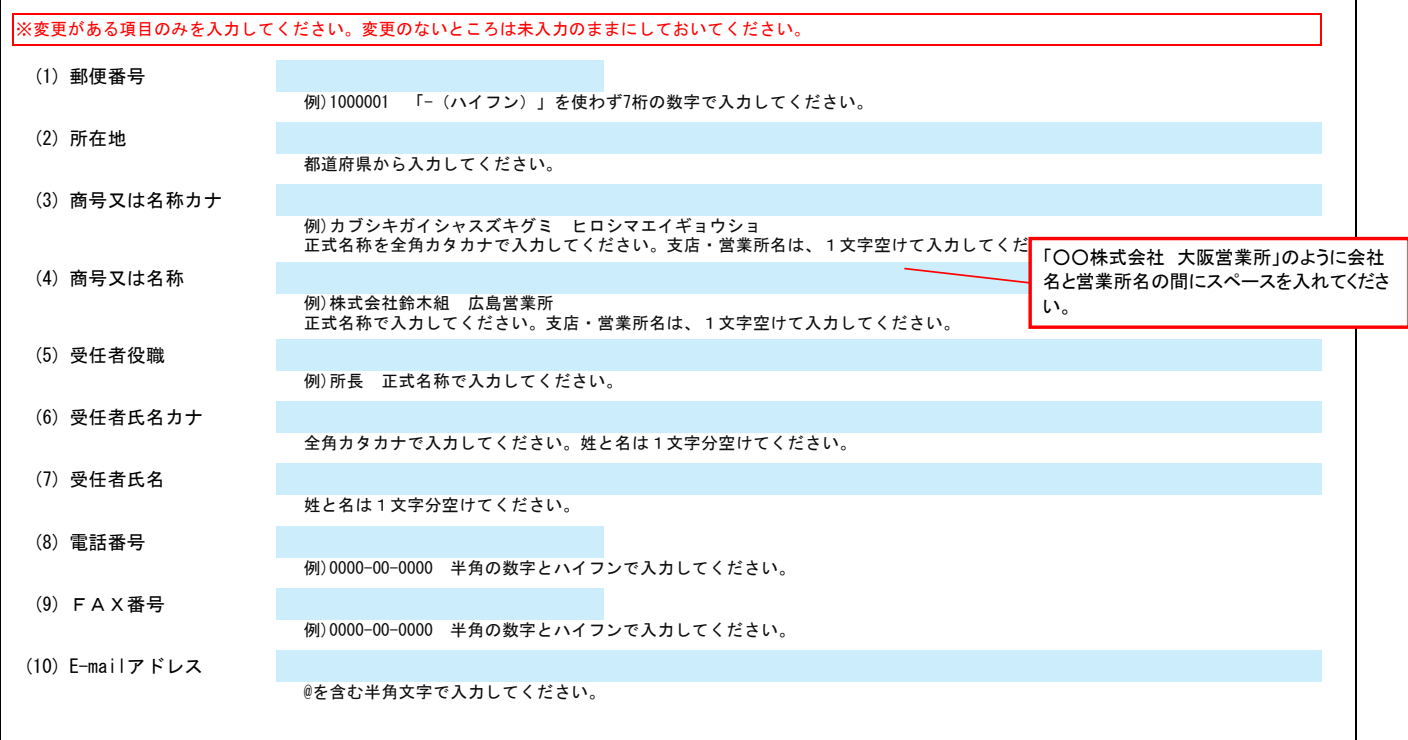

## 神石高原町 入札参加資格審査申請書 変更届 インスタンディング インスタンディング Ver.20230401 2/2

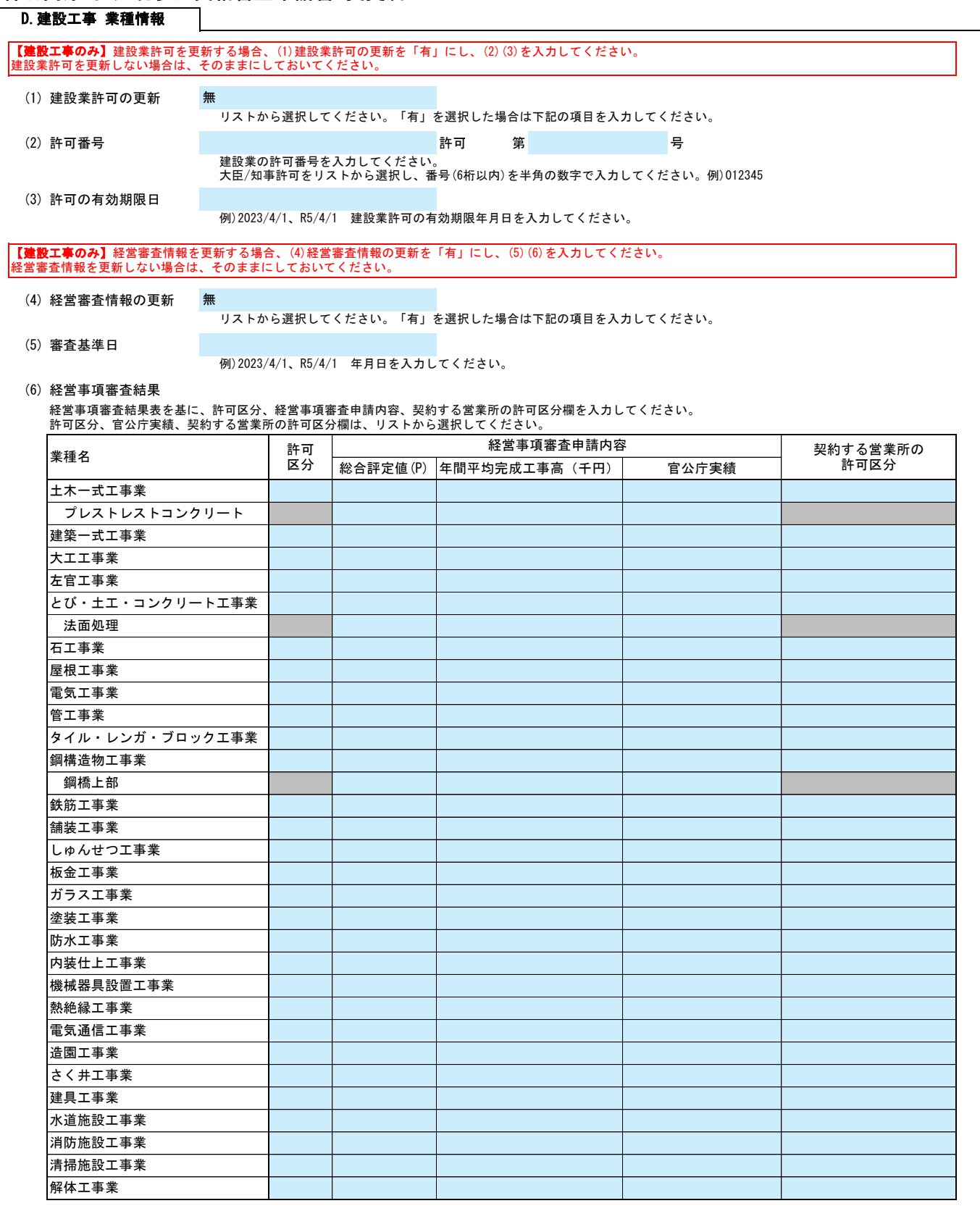

E.その他の情報

上記以外を変更する場合、(1)その他に具体的な内容を入力してください。 例).取り下げ等

(1) その他